Cisco Asa User [Guide](http://getdocs.ozracingcorp.com/to.php?q=Cisco Asa User Guide 8.2) 8.2 >[>>>CLICK](http://getdocs.ozracingcorp.com/to.php?q=Cisco Asa User Guide 8.2) HERE<<<

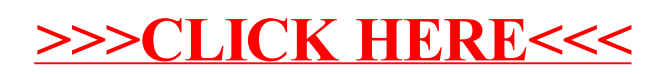